Документ подписан простой электрон<del>МИНИЯТЕРС</del>ТВО ПРОСВЕЩЕНИЯ РФССИЙСКОЙ ФЕДЕРАЦИИ федеральное государственное бюджетное образовательное учреждение высшего образования <u>«Самарский государственный социально-педагогический университет»</u> Дата подписания: 13.11.2023 11:15:37<br><sub>Уникальный прогож</sub>уафедра, информатики, прикладной математики и методики их преподавания Информация о владельце: ФИО: Кислова Наталья Николаевна Должность: Проректор по УМР и качеству образования

Уникальный программный клач. 52802513f5b14a975b3e9b13008093d5726b159bf6064f865ae65b96a966c035

Утверждаю Проректор по учебно-методической работе и качеству образования  $\mathbb{Z}$ *Manf*  $-$  H.H. Кислова

Горбатов Сергей Васильевич

## ФОНД ОЦЕНОЧНЫХ СРЕДСТВ

для проведения промежуточной аттестации по дисциплине «Технология разработки электронных образовательных ресурсов в школе и методика их оценки»

Направление подготовки: 44.03.05 Педагогическое образование (с двумя профилями подготовки) Направленность (профиль): «Информатика» и «Дополнительное образование (в области информатики и ИКТ)» Квалификация выпускника Бакалавр

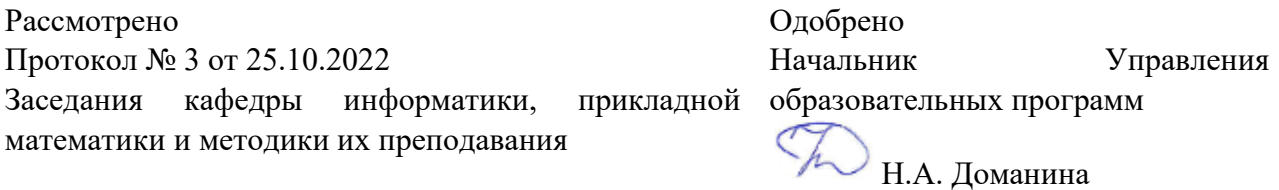

### Пояснительная записка

Фонд оценочных средств (далее – ФОС) для промежуточной аттестации по дисциплине «Технологии разработки электронных образовательных ресурсов в школе и методика их оценки» разработан в соответствии с требованиями Федерального государственного образовательного стандарта высшего образования – бакалавриат по направлению подготовки 44.03.05 Педагогическое образование (с двумя профилями подготовки), утвержденного приказом Министерства образования и науки Российской Федерации от 22 февраля 2018 г. № 125 (зарегистрирован Министерством юстиции Российской Федерации 15 марта 2018 г., регистрационный № 50358), с изменениями, внесенными приказами Министерства науки и высшего образования Российской Федерации от 26 ноября 2020 г. № 1456 (зарегистрирован Министерством юстиции Российской Федерации 27 мая 2021 г., регистрационный № 63650) и от 8 февраля 2021 г. № 83 (зарегистрирован Министерством юстиции Российской Федерации 12 марта 2021 г., регистрационный № 62739), основной профессиональной образовательной программой «Информатика» и «Дополнительное образование (в области информатики и ИКТ)» с учетом требований профессионального стандарта «01.001 Педагог (педагогическая деятельность в сфере дошкольного, начального общего, основного общего, среднего общего образования) (воспитатель, учитель)», утвержденного приказом Министерства труда и социальной защиты Российской Федерации от 18 октября 2013 г. № 544н. (зарегистрирован Министерством юстиции Российской Федерации 6 декабря 2013 г., регистрационный № 30550), с изменениями, внесенными приказами Министерства труда и социальной защиты Российской Федерации от 25 декабря 2014 г. № 1115н (зарегистрирован Министерством юстиции Российской Федерации 19 февраля 2015 г., регистрационный № 36091) и от 5 августа 2016 г. № 422н (зарегистрирован Министерством юстиции Российской Федерации 23 августа 2016 г., регистрационный № 43326), 01.003 «Педагог дополнительного образования детей и взрослых» утвержденный приказом Министерства труда и социальной защиты Российской Федерации от 22 сентября 2012 г. № 652н от 22.09.2021 г. (Зарегистрировано в Минюсте России 17.12.2021 N 66403).

Цель ФОС для промежуточной аттестации – установление уровня сформированности установления части общепрофессиональной компетенции ПК-2.

Задачи ФОС для промежуточной аттестации - контроль качества и уровня достижения результатов обучения по формируемым в соответствии с учебным планом компетенциям:

Способен осуществлять педагогическую деятельность по проектированию образовательного процесса по предмету (ПК-2).

Знает: понятие электронного образовательного ресурса; основные типы электронных образовательных ресурсов; средства ИКТ для разработки электронных образовательных ресурсов; основные этапы разработки электронных образовательных ресурсов; дидактические, технические и эргономические требования к электронным образовательным ресурсам; методику оценки электронного образовательного ресурса.

Умеет: разрабатывать электронные образовательные ресурсы на базе современных систем управления контентом и обучением, учитывая уровень образования, особенности образовательной программы, образовательные потребности обучающихся; организовывать занятия с использованием разработанного электронного образовательного ресурса; оценивать электронные образовательные ресурсы.

Требования к процедуре оценки:

Помещение: компьютерный класс.

Оборудование: ноутбуки / персональные компьютеры, сетевое оборудования для доступа в Интернет.

Инструменты: особых требований нет.

Расходные материалы: не требуются.

Доступ к дополнительным справочным материалам: не предусмотрен.

Нормы времени: 120 мин.

### Комплект оценочных средств для проведения промежуточной аттестации

Проверяемая компетенция:

Общепрофессиональная компетенция ПК-2.

Способен осуществлять педагогическую деятельность по проектированию образовательного процесса по предмету

Проверяемый индикатор:

ПК-2.1: Знает: особенности проектирования образовательного процесса, подходы к планированию образовательной деятельности; содержание профильного предмета; формы, методы и средства обучения, современные образовательные технологии, методические закономерности их выбора.

Проверяемые образовательные результаты:

Знает: понятие электронного образовательного ресурса; основные типы электронных образовательных ресурсов; средства ИКТ для разработки электронных образовательных ресурсов; основные этапы разработки электронных образовательных ресурсов; дидактические, технические и эргономические требования к электронным образовательным ресурсам; методику оценки электронного образовательного ресурса.

Задание 1.

Тип (форма) задания: тест. Содержание задания:

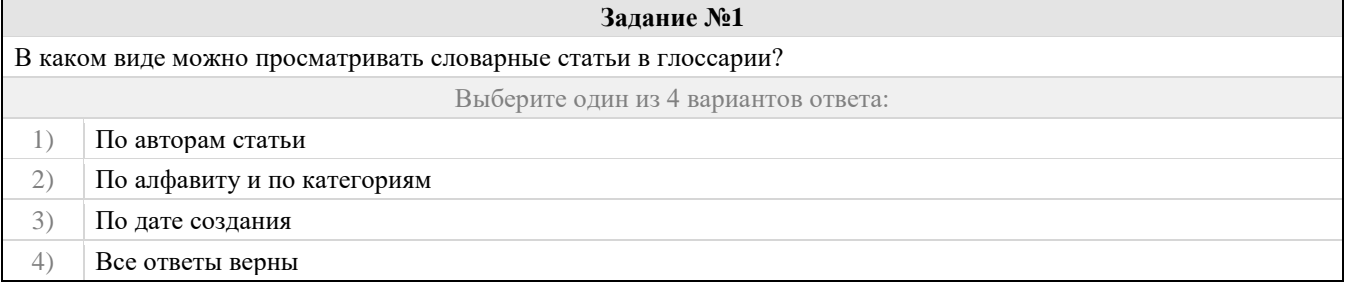

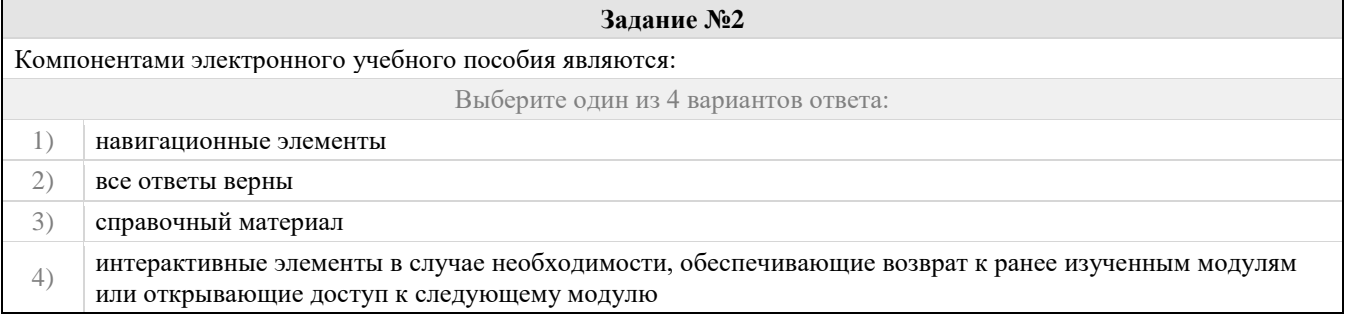

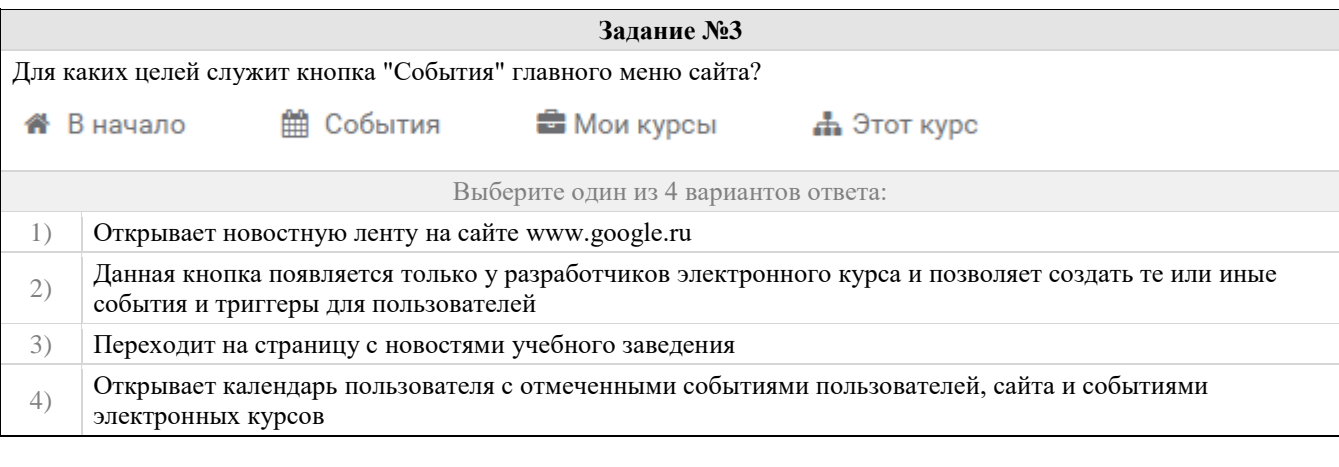

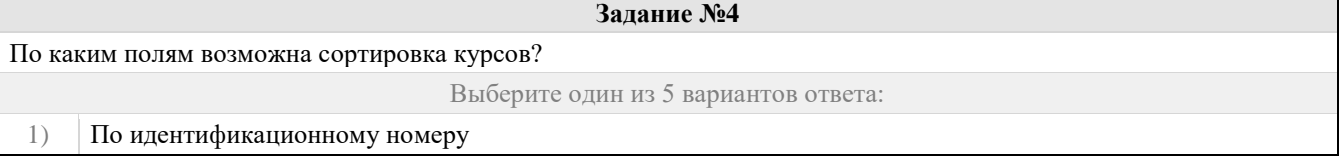

Фонд оценочных средств для проведения промежуточной аттестации

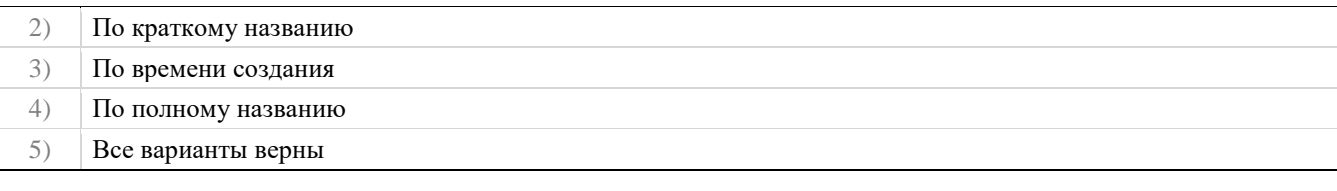

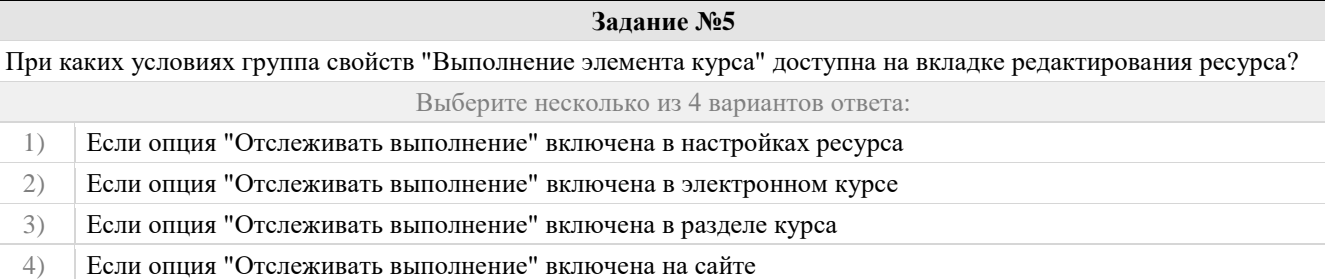

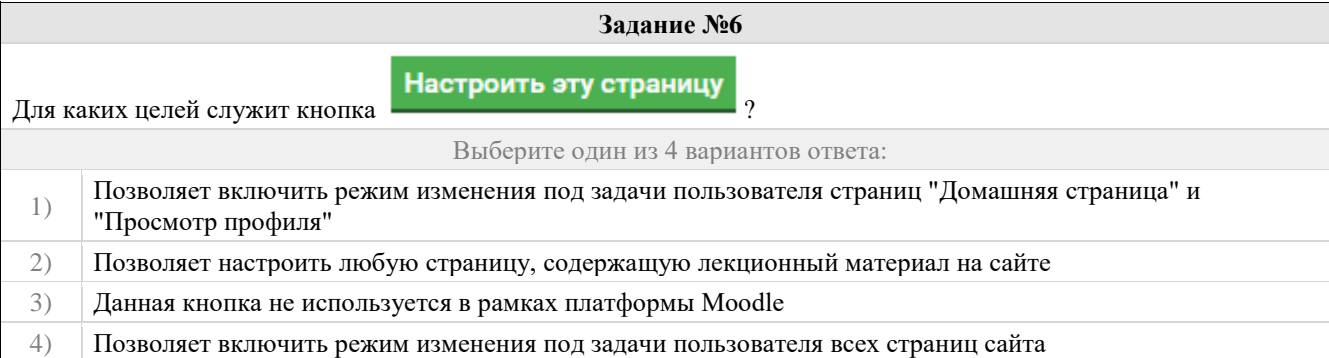

**Задание №7**

Какие условия могут использоваться в процессе автоматизации учета выполнения элемента курса (применимо к ресурсу "Книга")?

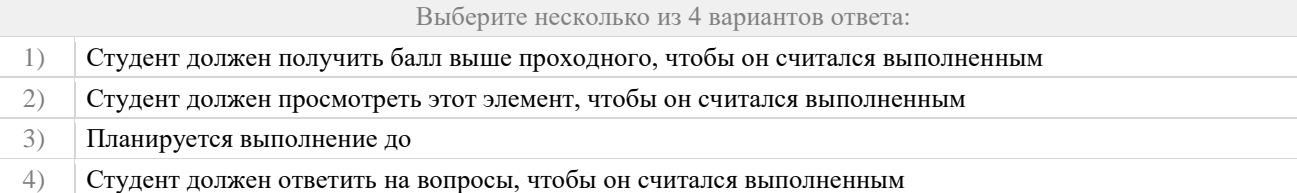

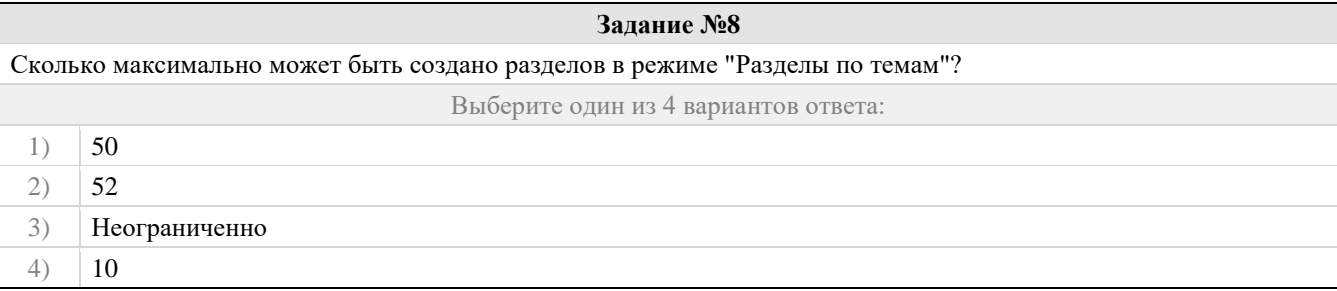

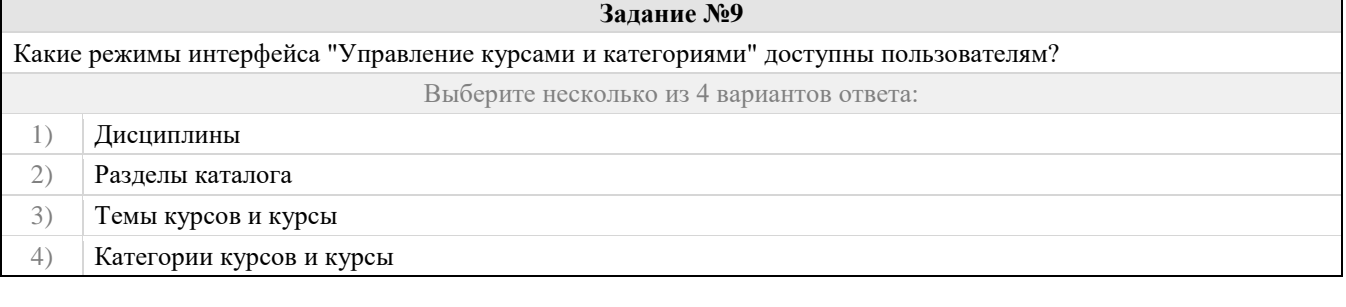

**Задание №10**

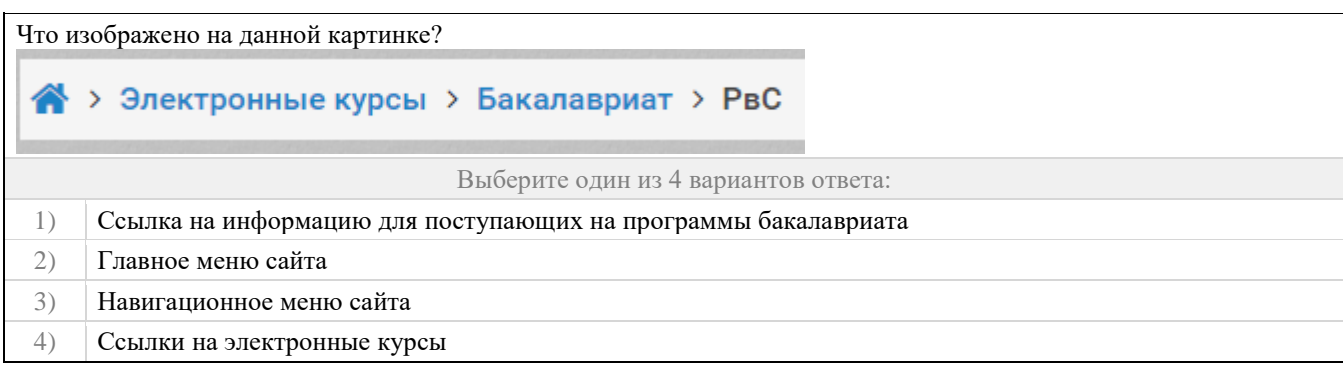

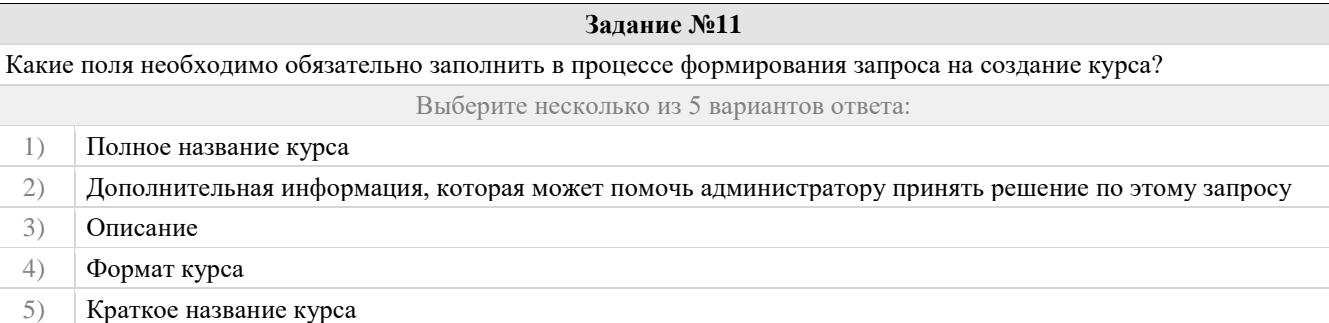

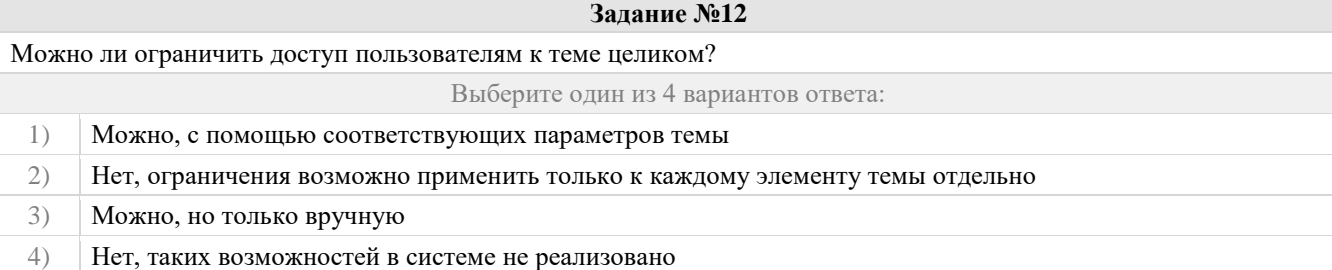

## **Задание №13**

Для каких целей служит следующий интерфейс?

A-A  $A+$  $\cal R$ A  $\mathsf A$ A

Запустить ATbar

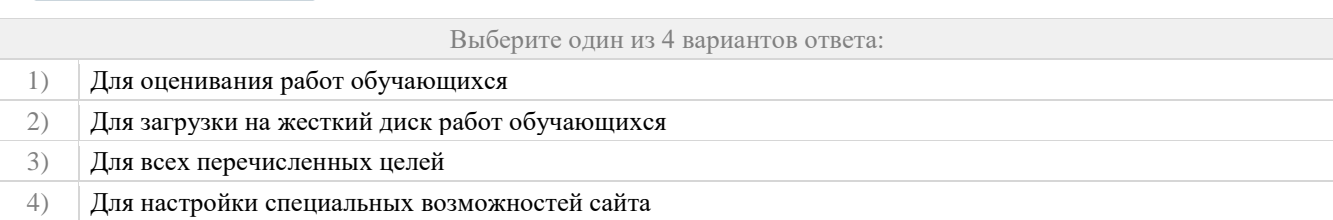

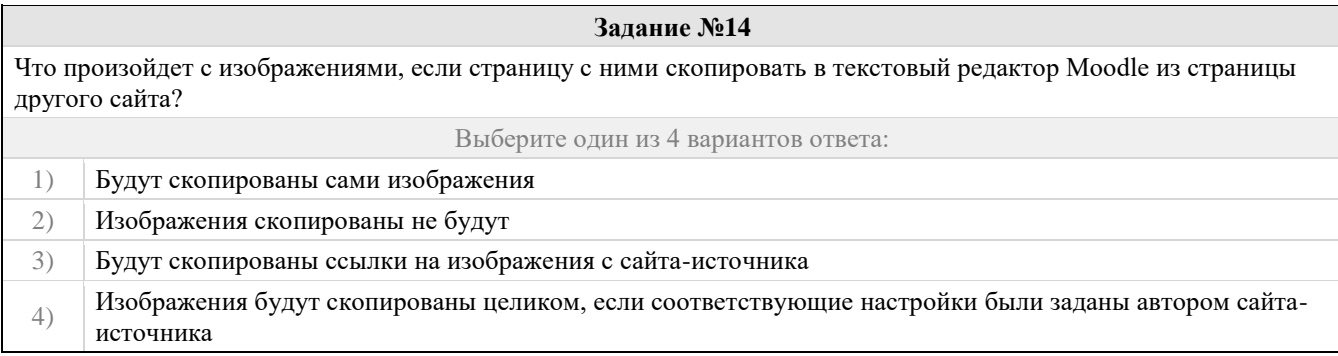

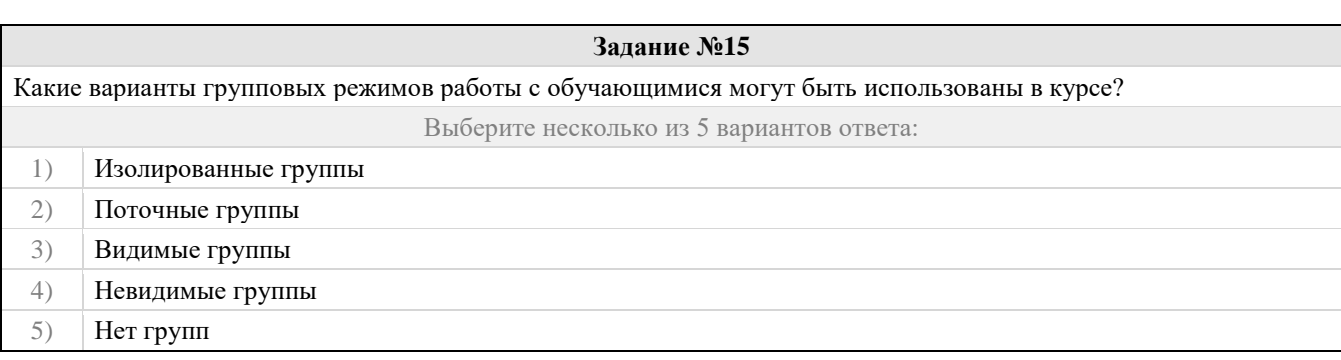

## **Задание №16**

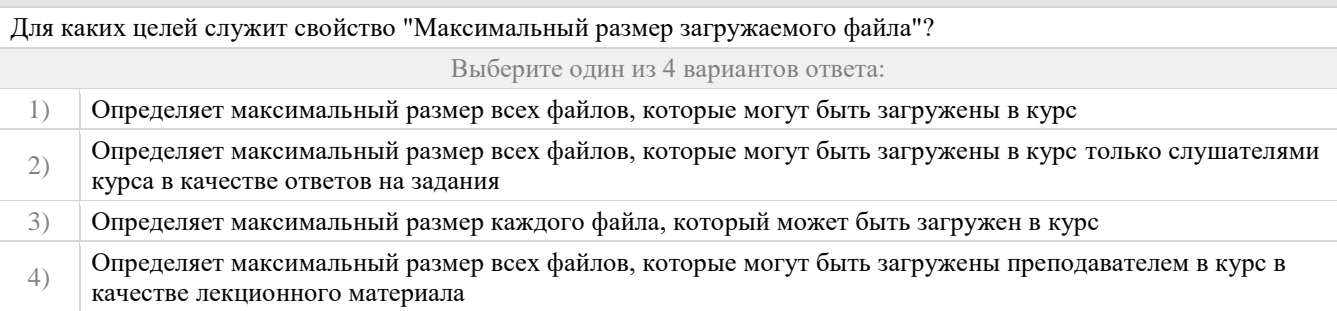

Г

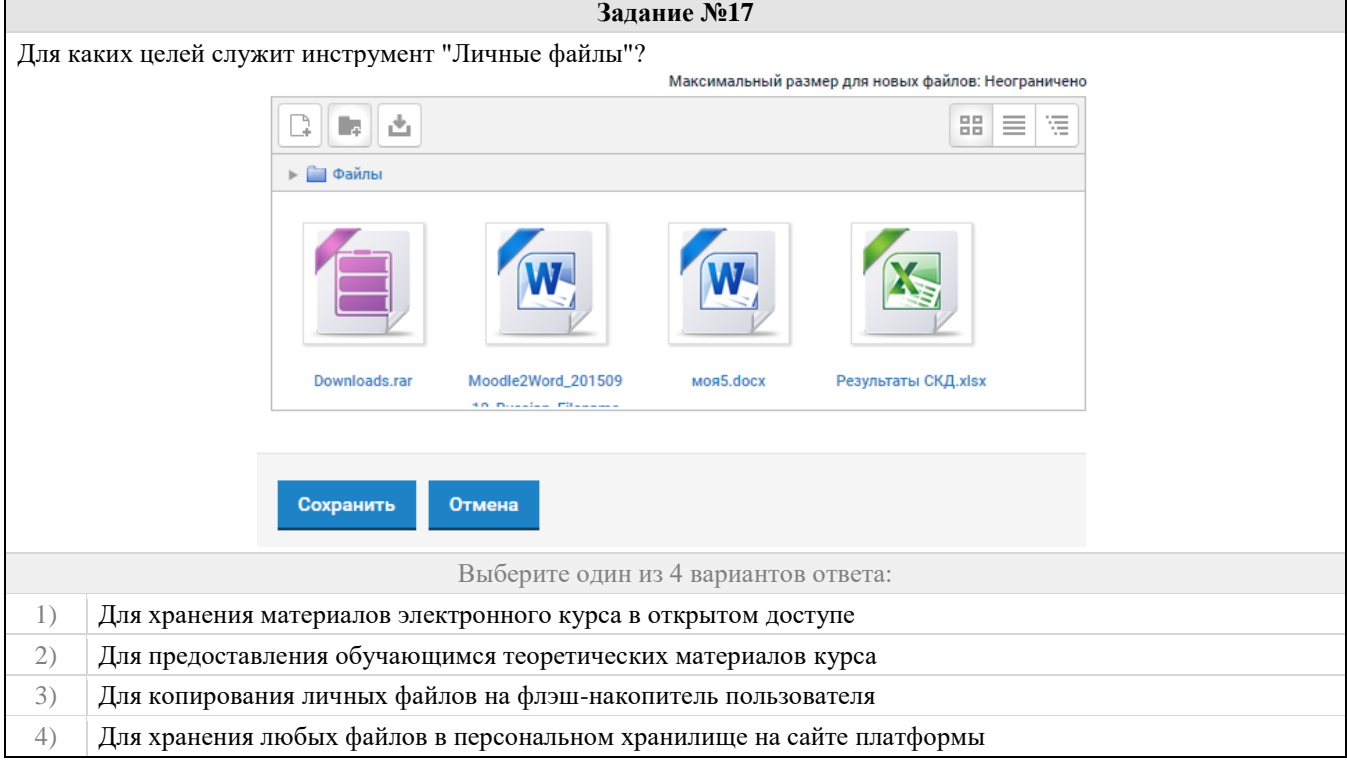

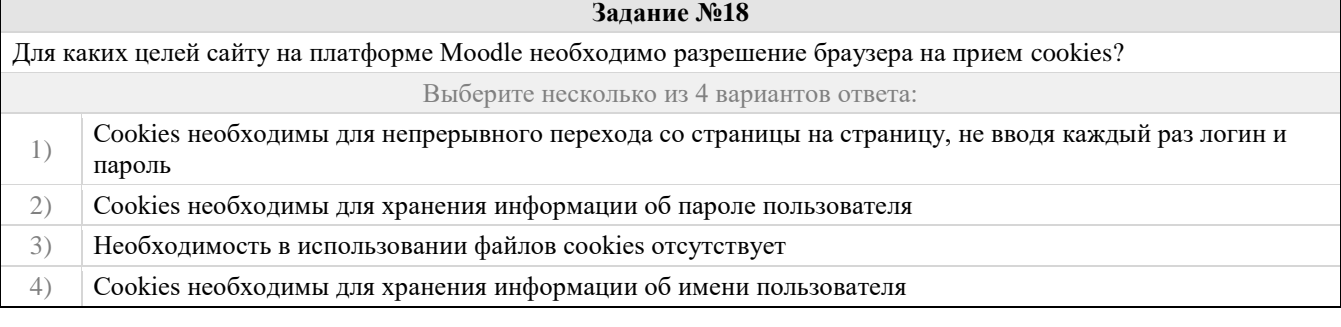

**Задание №19**

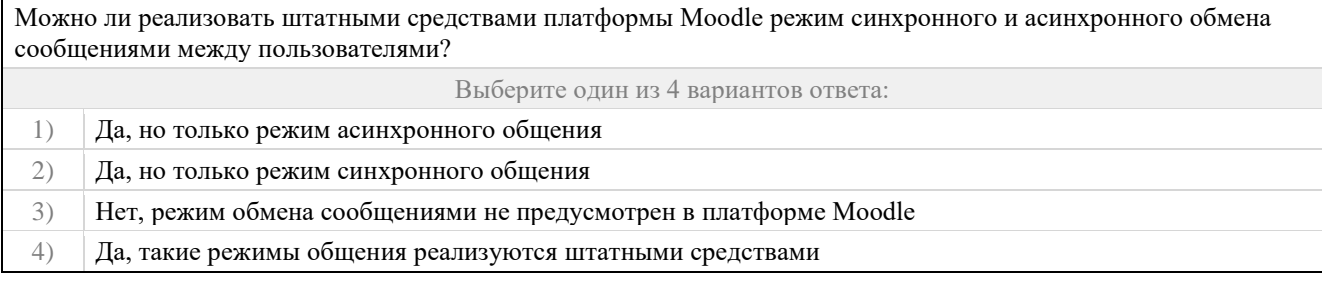

## **Задание №20**

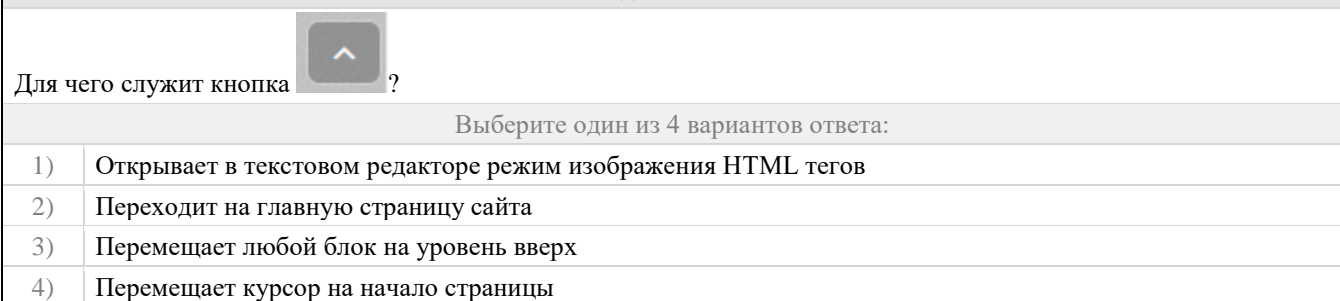

# **Задание №21**

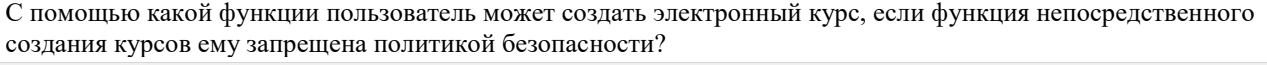

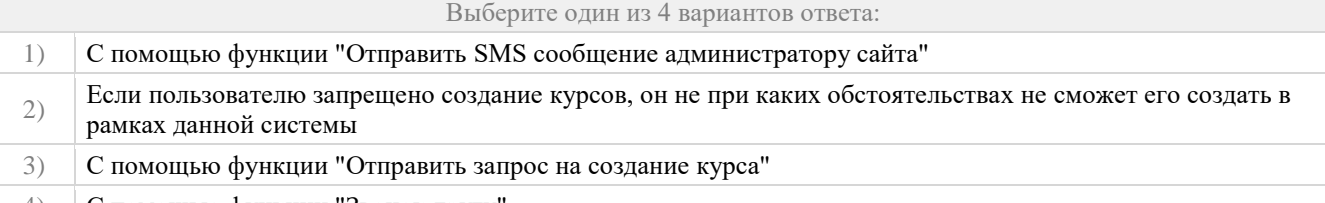

4) С помощью функции "Звонок другу

## **Задание №22**

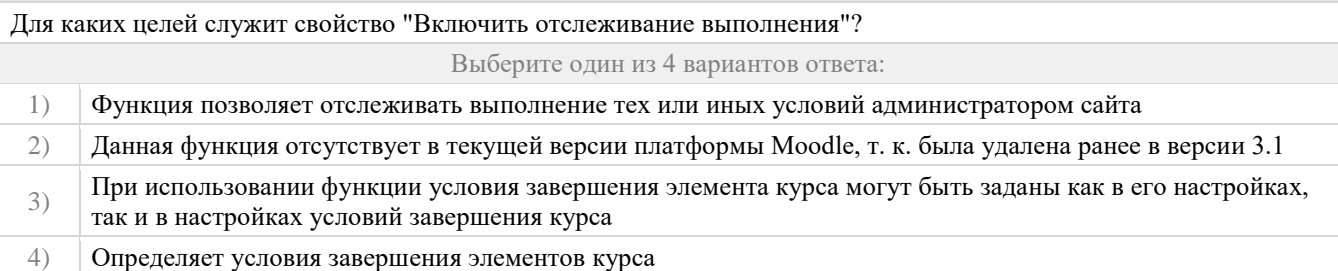

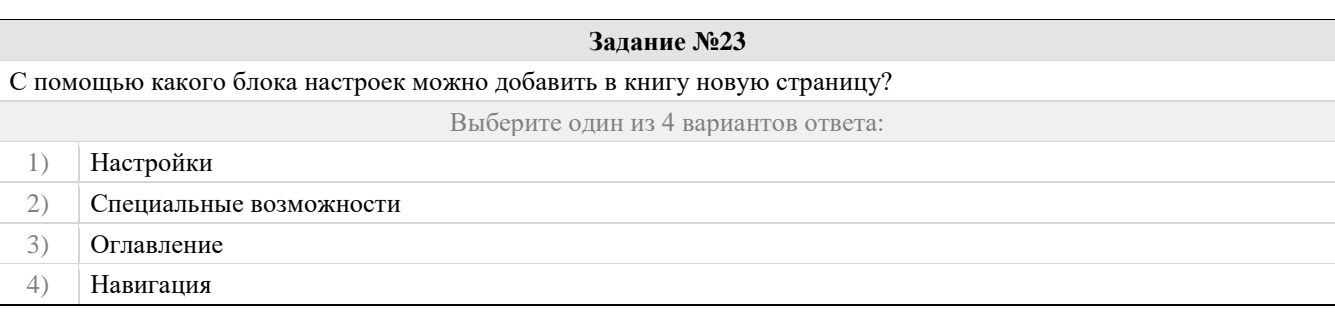

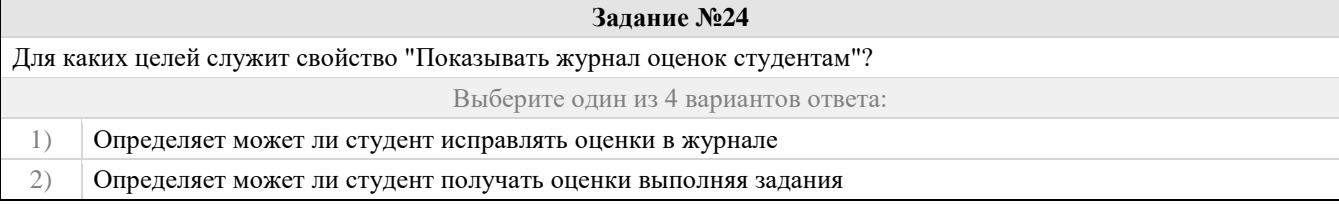

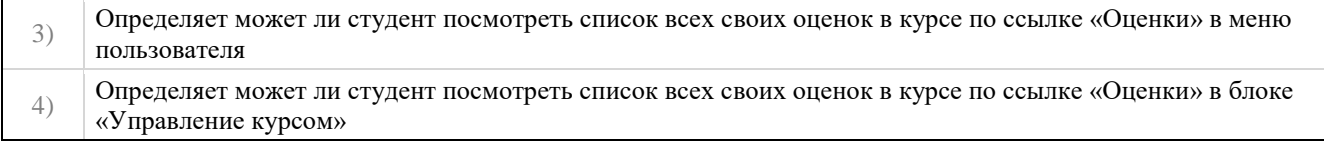

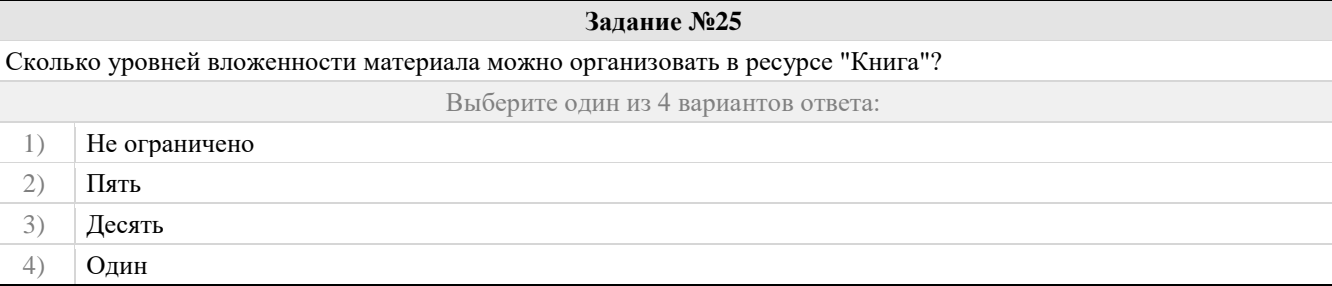

#### Правильные ответы и оценочный лист к заданию 1

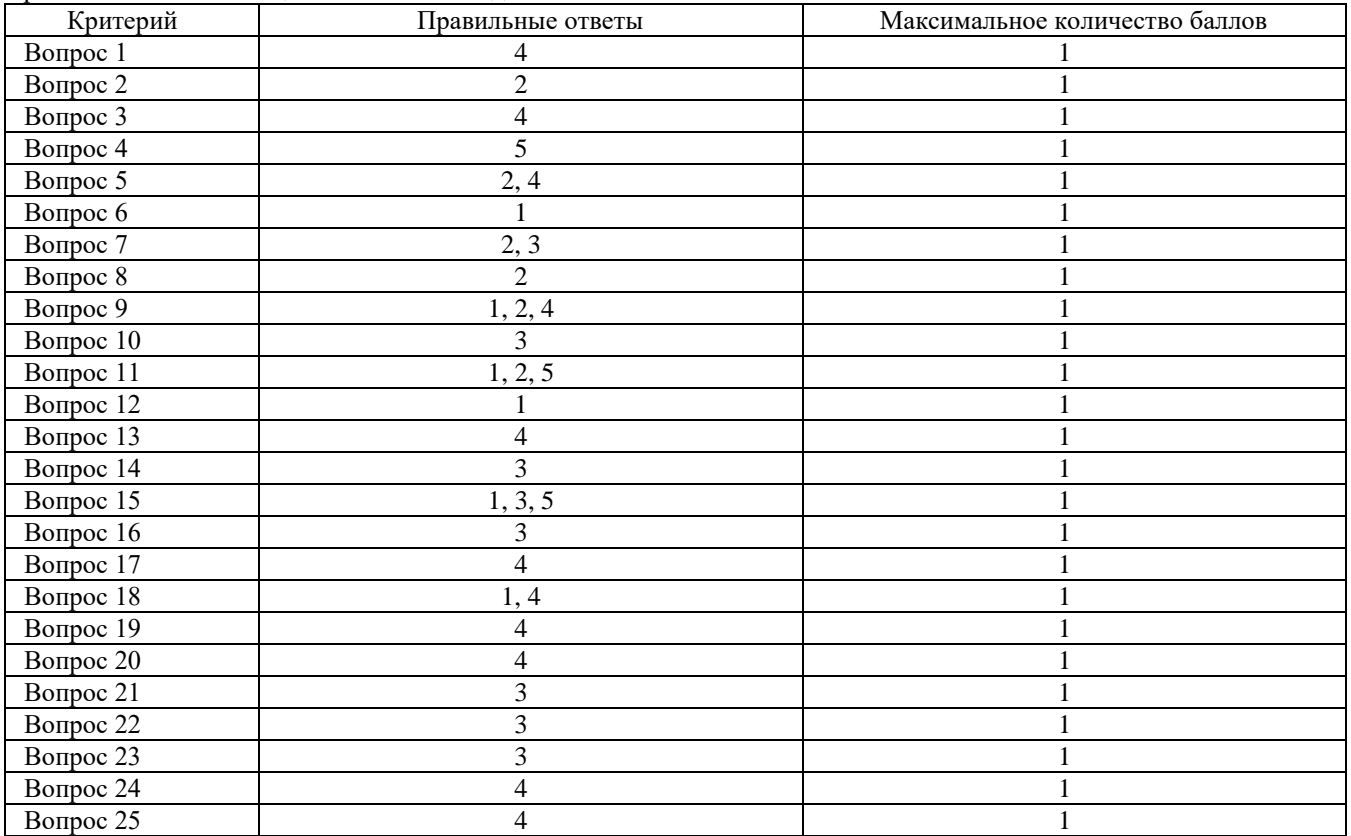

### Проверяемый индикатор:

ПК-2.2: Умеет: формулировать дидактические цели и задачи обучения; проектировать элементы образовательной программы по предмету; планировать и моделировать различные организационные формы в процессе обучения; обосновывать выбор методов обучения и образовательных технологий, исходя из особенностей содержания учебного материала, возраста и образовательных потребностей обучаемых; планировать использование различных образовательных ресурсов.

### Проверяемые образовательные результаты:

Умеет: разрабатывать электронные образовательные ресурсы на базе современных систем управления контентом и обучением, учитывая уровень образования, особенности образовательной программы, образовательные потребности обучающихся; организовывать занятия с использованием разработанного электронного образовательного ресурса; оценивать электронные образовательные ресурсы.

Задание 2.

Тип (форма) задания: Практическое задание. Пример типового практического задания.

1. Зарегистрироваться в электронной информационно-образовательной среде.

- 2. Написать личное сообщение преподавателю.
- 3. Разместить запрос на создание собственного электронного курса.
- 4. Настроить собственный электронный курс (о порядке настройки см. лекцию №1).
- 5. Создать список тем согласно рабочей программы.
- 6. Создать ресурсы электронного курса (о порядке создании см. лекцию №2).
- 7. Создать в любой теме своего курса 1-2 ресурса "Книга" (о порядке настройки см. лекцию №3).
- 8. Создать интерактивный элемент "Лекция" в первой теме своего курса.
- 9. Сделать копию лекции (дублировать элемент) и заполнить структуру одной лекции теоретическим материалом и тестовыми (промежуточными) вопросами (о порядке настройки см. лекцию №3).
- 10. Зайти в банк тестовых заданий своего курса.
- 11. Создать структуру банка тестовых вопросов по своей дисциплине.
- 12. Заполнить одну из тем банка тестовых вопросов вопросами типа "Множественный выбор" (о порядке настройки см. лекцию №4-2).

Оценочный лист к заданию 2.

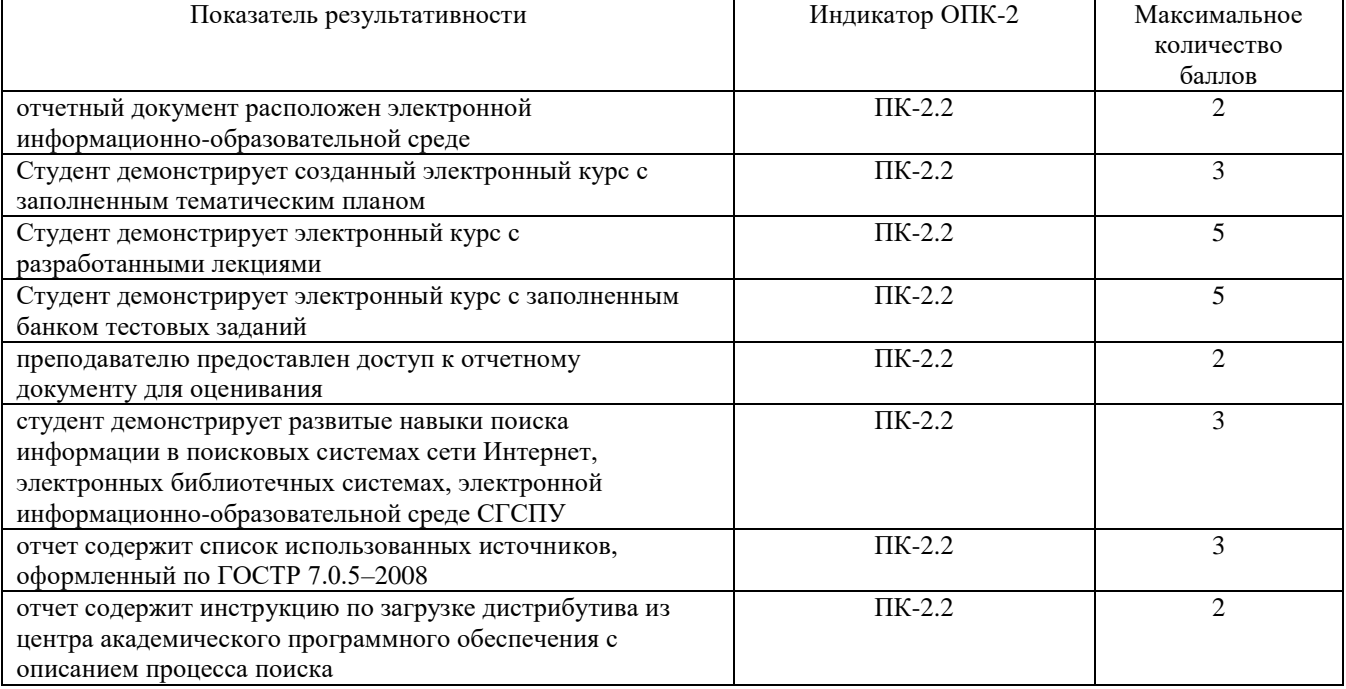

Задание 3.

Тип (форма) задания: Практическое задание. Пример типового практического задания.

- 1. Создать в банке вопросов (в одной категории) несколько вопросов типа "Множественный выбор" (порядка 10).
- 2. Создать в остальных темах банка вопросов по 1-2 вопроса каждого изученного типа (см. лекцию №5).
- 3. Создать тест используя первую категорию банка вопросов (см. лекцию №5).
- 4. Создать глоссарий, содержащий не менее 10 терминов (см. лекцию №6).
- 5. Создать задание (описание отдельно в виде ресурса (pdf файл)) без ограничений по времени отправки, задание в виде файла.
- 6. Создать анкету с не менее 10 вопросами разных типов.
- 7. Создать в своем курсе форум и чат. Разместить не менее одной темы в форуме (см. лекцию №7).
- 8. Создать базу данных (не менее 2х полей) и заполнить ее (не менее 5 записей).
- 9. Подготовить свой электронный курс к демонстрации.

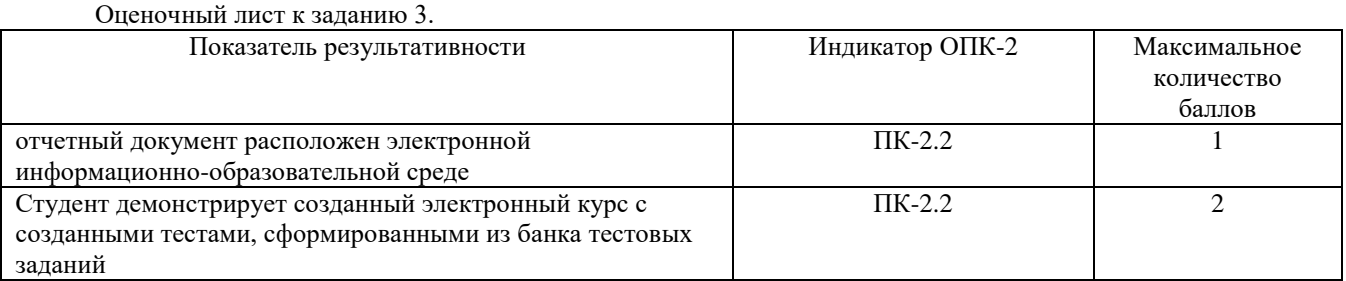

| Студент демонстрирует электронный курс с разработанной | $\Pi K-2.2$ | $\mathfrak{D}$ |
|--------------------------------------------------------|-------------|----------------|
| базой данных                                           |             |                |
| Студент демонстрирует электронный курс с созданным     | $\Pi$ K-2.2 |                |
| глоссарием                                             |             |                |
| преподавателю предоставлен доступ к отчетному          | $\Pi K-2.2$ |                |
| документу для оценивания                               |             |                |
| студент демонстрирует развитые навыки поиска           | $\Pi$ K-2.2 |                |
| информации в поисковых системах сети Интернет,         |             |                |
| электронных библиотечных системах, электронной         |             |                |
| информационно-образовательной среде СГСПУ              |             |                |
| отчет содержит список использованных источников,       | $\Pi K-2.2$ |                |
| оформленный по ГОСТР 7.0.5-2008                        |             |                |
| отчет содержит инструкцию по загрузке дистрибутива из  | $\Pi K-2.2$ |                |
| центра академического программного обеспечения с       |             |                |
| описанием процесса поиска                              |             |                |

Методические материалы, определяющие процедуру и критерии оценивания сформированности компетенций при проведении промежуточной аттестации

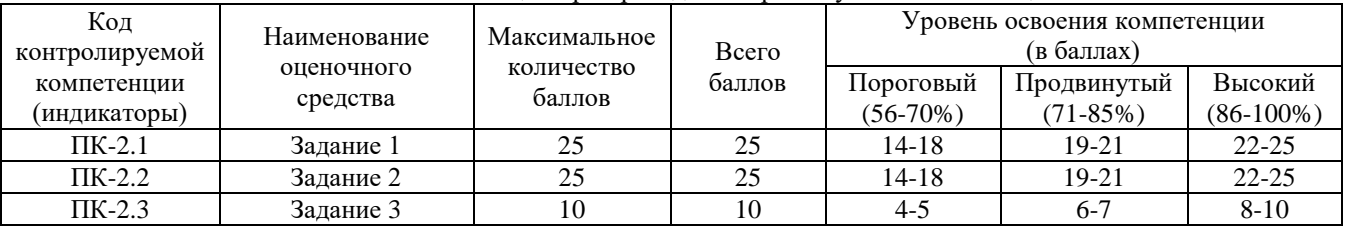